# Python in MIR

LibROSA + mir\_eval

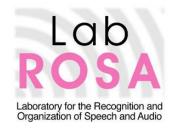

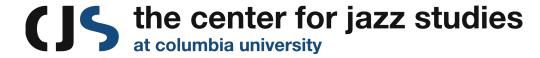

Brian McFee HAMR.2014

# Python in MIR... why?

- Better coding practices, reproducible research
- Critical mass of...
  - existing modules and API support
  - developer ecosystem
- Integration with modern tools
  - o numpy, scipy
  - IPython (+notebook)
  - scikit-learn
  - o theano

# Python in MIR... why not before?

Entrenched legacy MATLAB code

(previously) Lack of DSP/MIR tools in Python

- Wrappers exist (Marsyas, YAAFE, ...)
  - o but these can be unwieldy, difficult to modify

#### Librosa

#### https://github.com/bmcfee/librosa

- 100% Python
  - Minimal dependencies
  - Thoroughly documented
  - Strict unit tests on core functions
  - Easy to read and modify
- Easy to use
- Easy to install via PyPI:
  - o \$ pip install librosa

## librosa 0.1.0 (June 2013, HAMR)

- Basic audio processing (IO, STFT)
- Feature extraction
- Rhythm analysis
- Harmonic-percussive source separation

### librosa 0.2.0 (December 2013)

- New modules:
  - o display: visualization
  - segment: structural segmentation
  - onset: onset detection
- Additional features
  - cqt, pseudo-cqt, utility functions, code refactoring...
  - examples and demo code
  - The list goes on, see <u>CHANGELOG</u>
- Improved documentation

# librosa 0.2.1 (January 2014, NEMISIG)

- Efficiency improvements and bug fixes
- Parameter optimization
- Improved annotation export
- Improved evaluation interoperability

## Open evaluation

What if I want to run my own MIREX?

MIR evaluations are notoriously difficult

MIREX evaluation code is complex, huge dependency chain

#### mir\_eval

https://github.com/craffel/mir eval

- A python implementation of MIR evaluations
  - beat tracking [Beat Evaluation Toolbox]
  - onset detection [Böck's onset evaluator]
  - segmentation
  - chord recognition [Harte/McVicar]
  - blind source separation [BSS\_Eval]
- And helpers...
  - data processing, alignment, chord reduction, ...

# mir\_eval v0.0.1 coming soon

- Pure python
- Fully documented
- Minimal dependency chain
- Easy to use
- Unit tests for numerical equivalence to MIREX

# **DEMO**